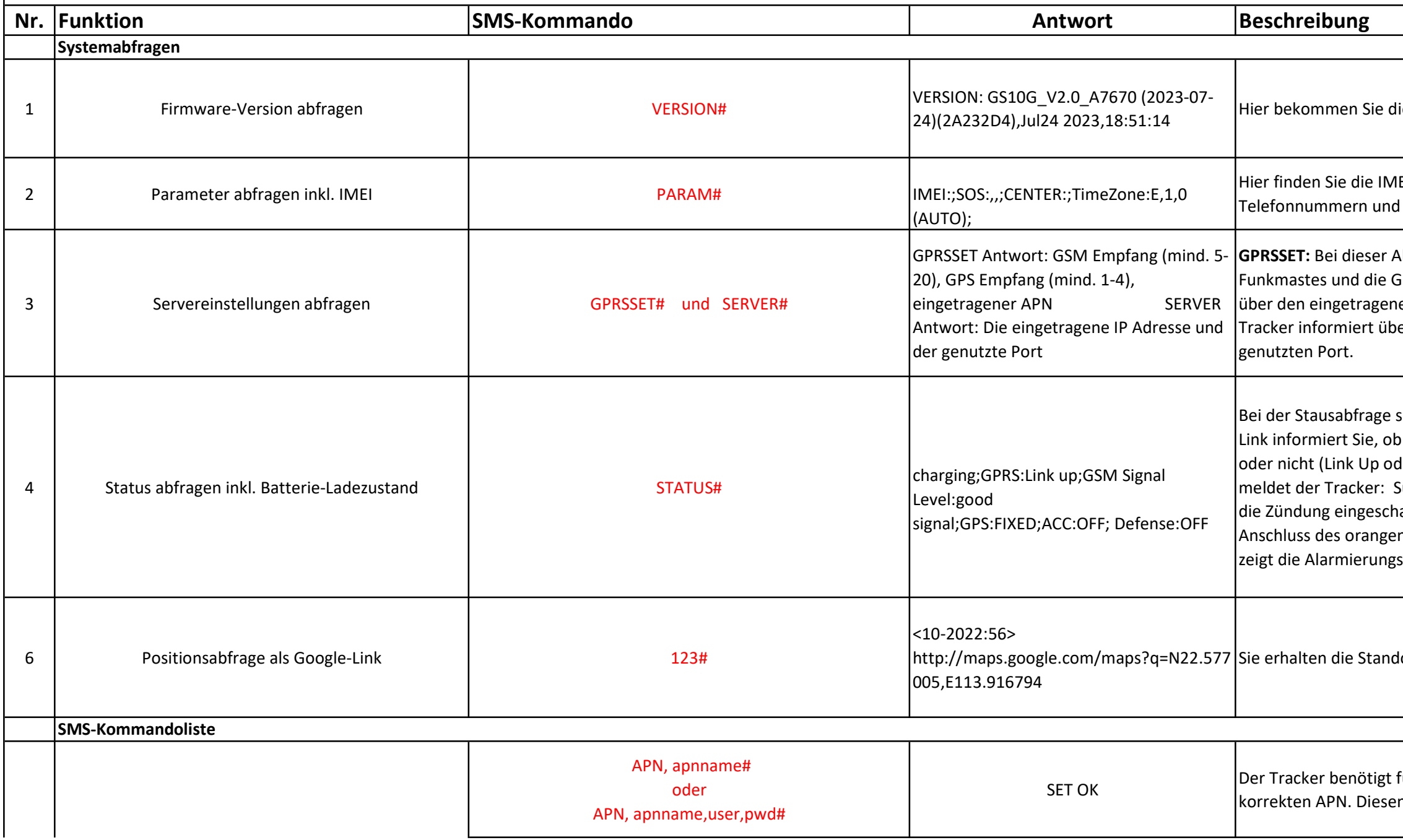

ie Informationen zur aktuellen Firmware

EI des Trackers, die eingetragenen SOS Eckdaten zu allgemeinen Einstellungen.

Abfrage überprüfen Sie die Signalstärke des GPS Signalgüte. Ebenso informiert der Tracker en APN. SERVER: Der

er die eingetragene IP Adresse und den

sehen Sie, ob die Batterie geladen wird. GPRS\_ der Tracker mit dem Internet verbunde ist der Down). Ist die GPS Signalgüte ausreichend, Successful bzw. good. ACC ist der Indikator, ob altet ist oder nicht. Vorraussetzung ist der n Kabels an die Zündungserkennung. Defence sbereitschaft an.

lortdaten als Google-Link.

für den internationalen Datenverkehr den n bekommen Sie vom Anbieter Ihrer SIM Karte.

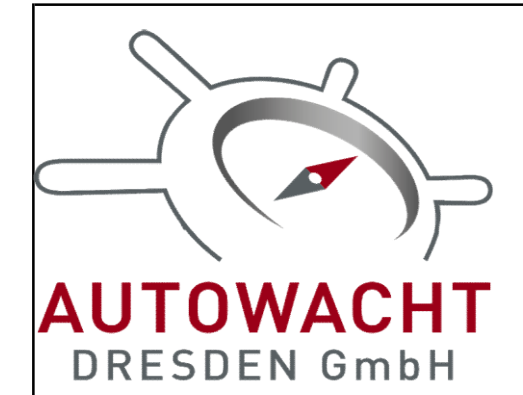

## GPS Tracker SMART 4G Version 2024

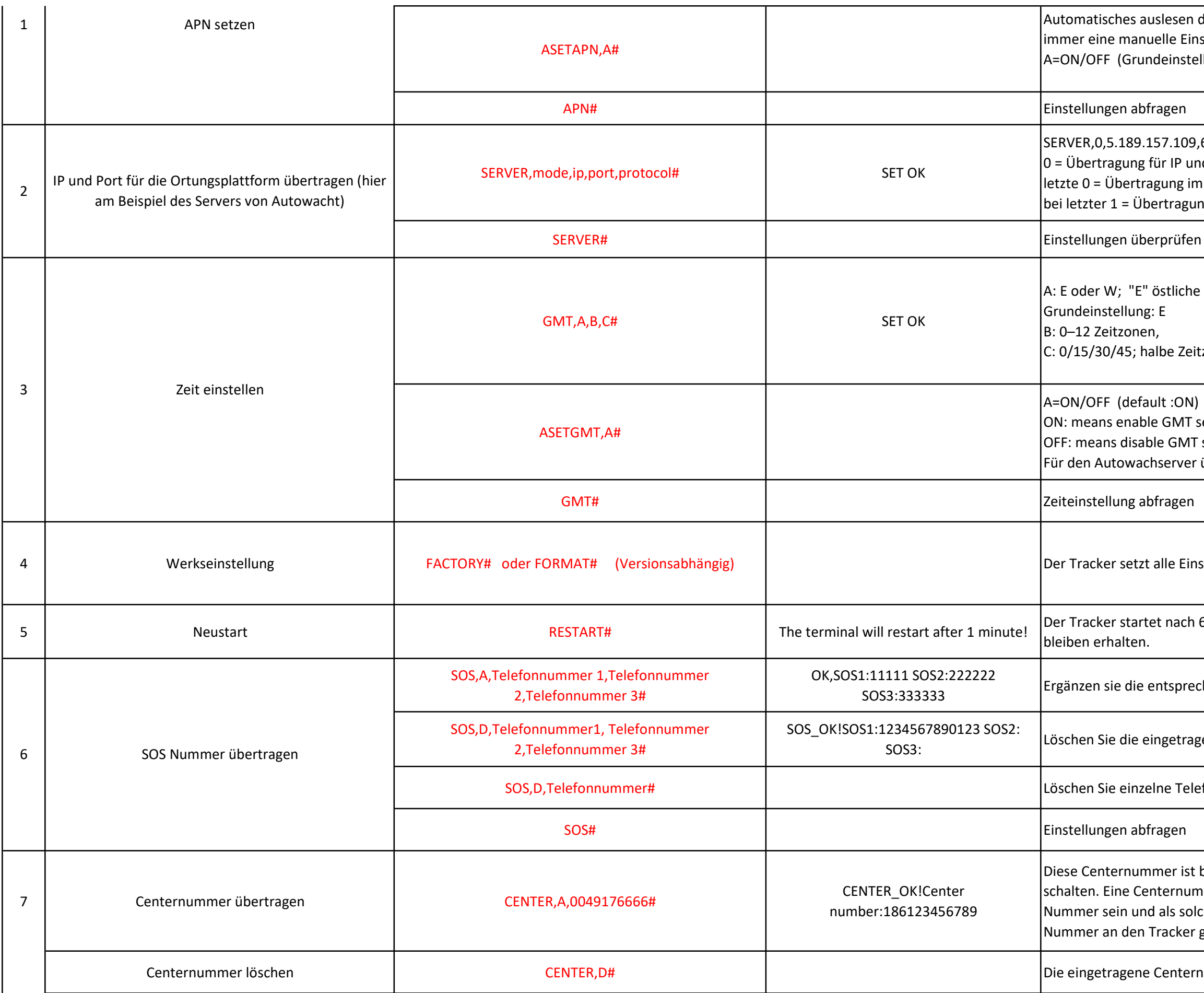

en des APN durch ihren Tracker. Es ist aber Einstellung zu empfehlen! Astellung :ON)

L09,6023,0# und Port I im TCP/IP Protokoll agung im UDP Protokoll

iche Zeitzone, "W" westliche Zeitzone;

Zeitzone;

(NC MT self-adaptation **MT** self-adaptation ver übertragen Sie bitte: GMT,E,0,0#

Einstellungen auf den Werkszustand zurück.

1 ach 60 Sekunden neu durch, alle Einstellungen

orechenden Telefonnummern

tragenen Telefonnummern.

Telefonnummern.

ist berechtigt das angeschlossene Relais zu nummer kann nur eine eingetragene SOSsolche auch nur von einer eingetragenen SOSker gesendet werden.

ternummer wird gelöscht

nden, wenn die Zündung aktiv ist (ACC: ON) ; 18000 Sekunden, bei 0 erfolgt keine instellung: 10 Sekunden; nden, wenn die Zündung ausgeschaltet ist (ACC: OFF) ; Zeitintervall von 5 bis 18000 Sekunden

n. Sollte das Tracking auf Distanz eingestellt eidung 0

egung, überträgt er sein Daten an den t das Fahrzueg zum stehen, schaltet der Tracker| emodus. Hier können Sie einstellen, nach ivität der Tracker in den Schlaf- bzw. eln soll. Der Buchstabe A steht für Zeit in FENCE, 5# - der Tracker wechselt nach 5 in den Defencemodus.

g, wann der Tracker in den Defencemodus in Minuten.

setzen: ivieren oder deaktivieren, Grundeinstellung:

GEO-Fence (es sind bis zu 5 parallel möglich),  $i$ eren 1 bis 5 D=

ums des Radius;

Itrums des Radius;

in Metern; von 1 bis 9999 Meter möglich,

in Radius von mindstens 300 Meter um den

erung wenn der TRacker den Radius betritt, on der Tracker den Radius verlässt , wenn sie en, meldet der Tracker IN und OUT;

ierung, 0: GPRS, 1: SMS+GPRS; 2:

ruf, 3: GPRS+Telefonanruf Grundeinstellung: 1

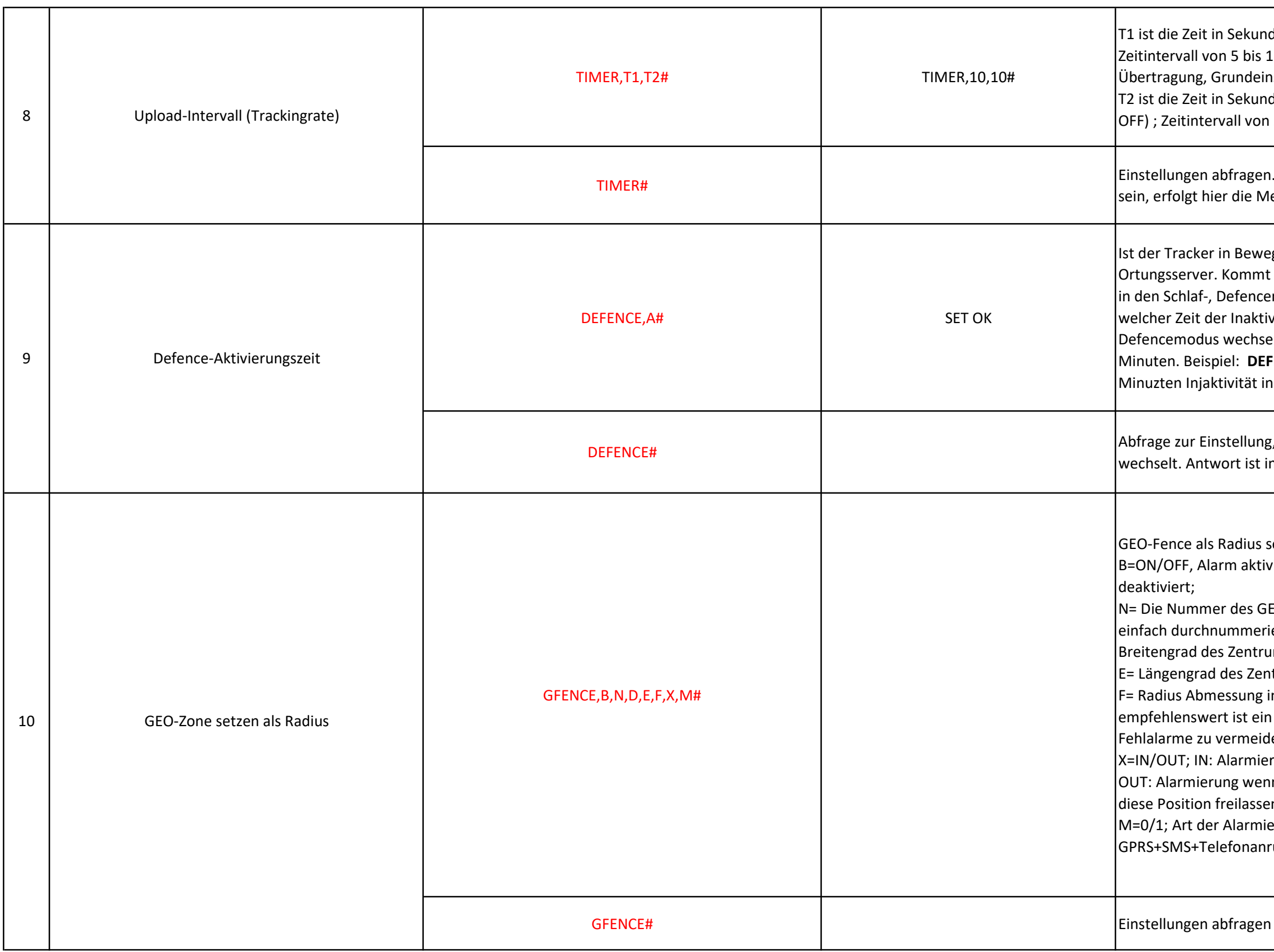

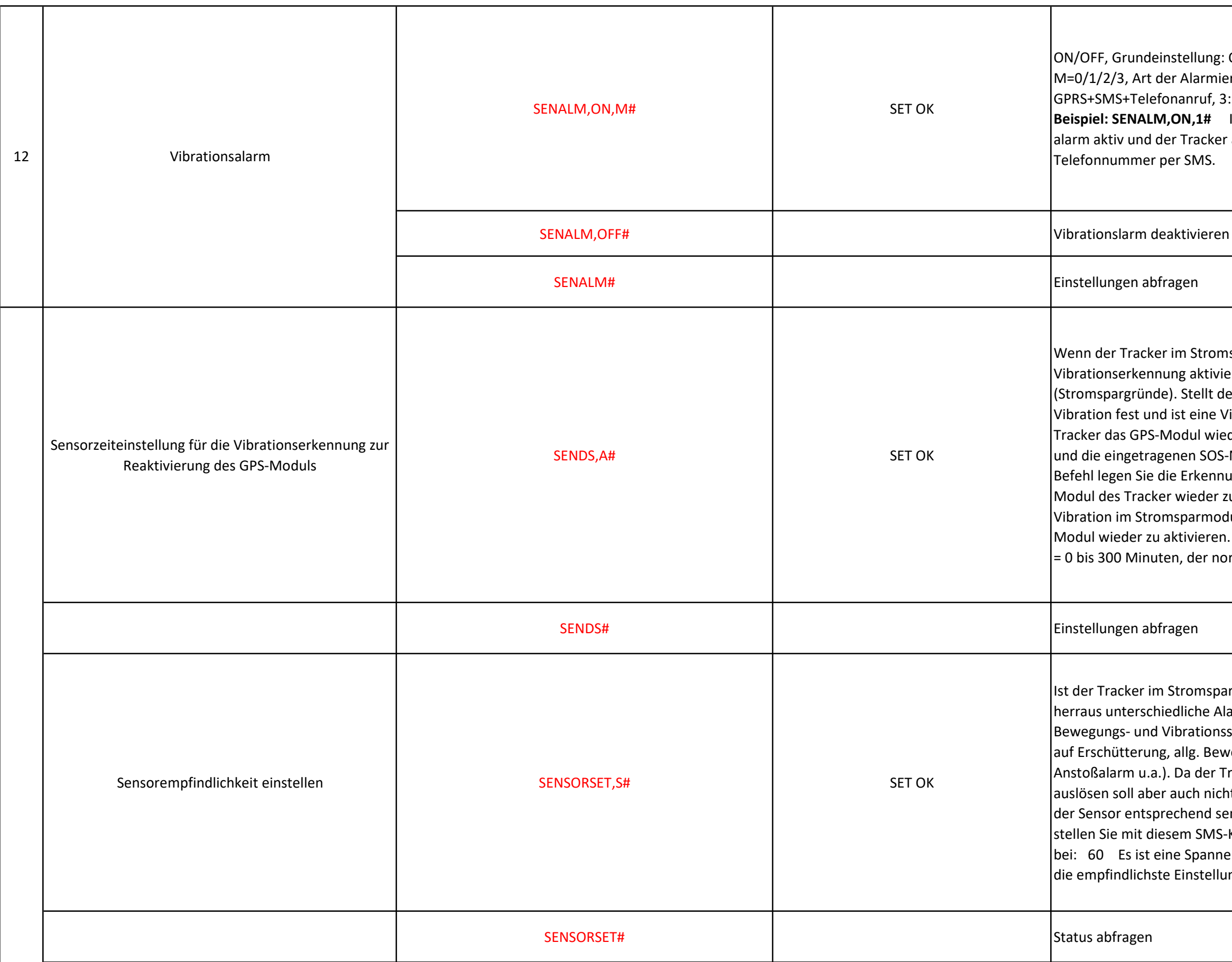

Ilung: OFF; larmierung, 0: GPRS, 1: SMS+GPRS, 2: nruf, 3: GPRS+Telefonanruf, Grundeinstellung: 2 ,1# In diesem Beispiel ist der Vibrationsracker alarmiert die eingetragene SOS- $MS.$ 

Stromsparmodus ist, hat er automatisch seine aktiviert und das GPS-Modul deaktiviert tellt der Tracker in diesem Zustand eine eine Vibrationsalarmierung aktiviert, wird der ul wieder aktivieren, seinen Standort feststellen GOS-Nummern informieren. Mit diesem rkennungszeit der Vibration fest um das GPSeder zu aktivieren. Also wielange muss diese armodus festgetsellt werden, um das GPSvieren. Die Werte sind in Minuten angegeben. A der normale Wert liegt bei 1 Minute

omsparmodus, kann er aus diesem Zustand che Alarmierungen abbilden. Dazu ist ein ationssensor im Tracker verbaut. Dieser reagiert g. Bewegung etc. (Abschleppalarm, der Tracker nicht bei jedem Windhauch ch nicht erst wenn ein Erdbeben ausbricht, kann end sensibilisiert werden. Sie Sensorsensibilität sMS-Kommando ein. Der Standardwert liegt Spanne von 4 bis 200 möglich, wobei die Zahl 4 nstellung abbildet. Beispiel: SENSORSET,60#

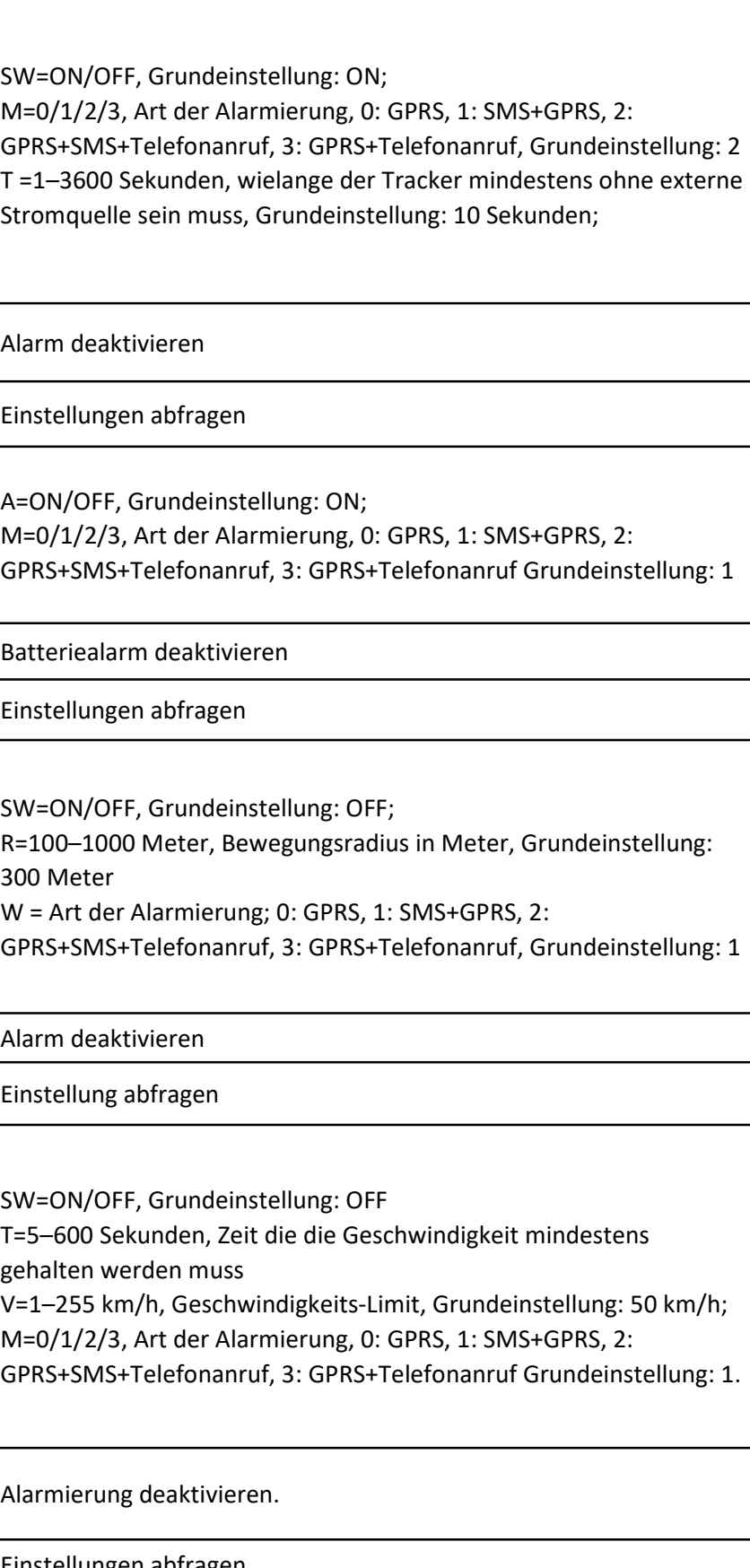

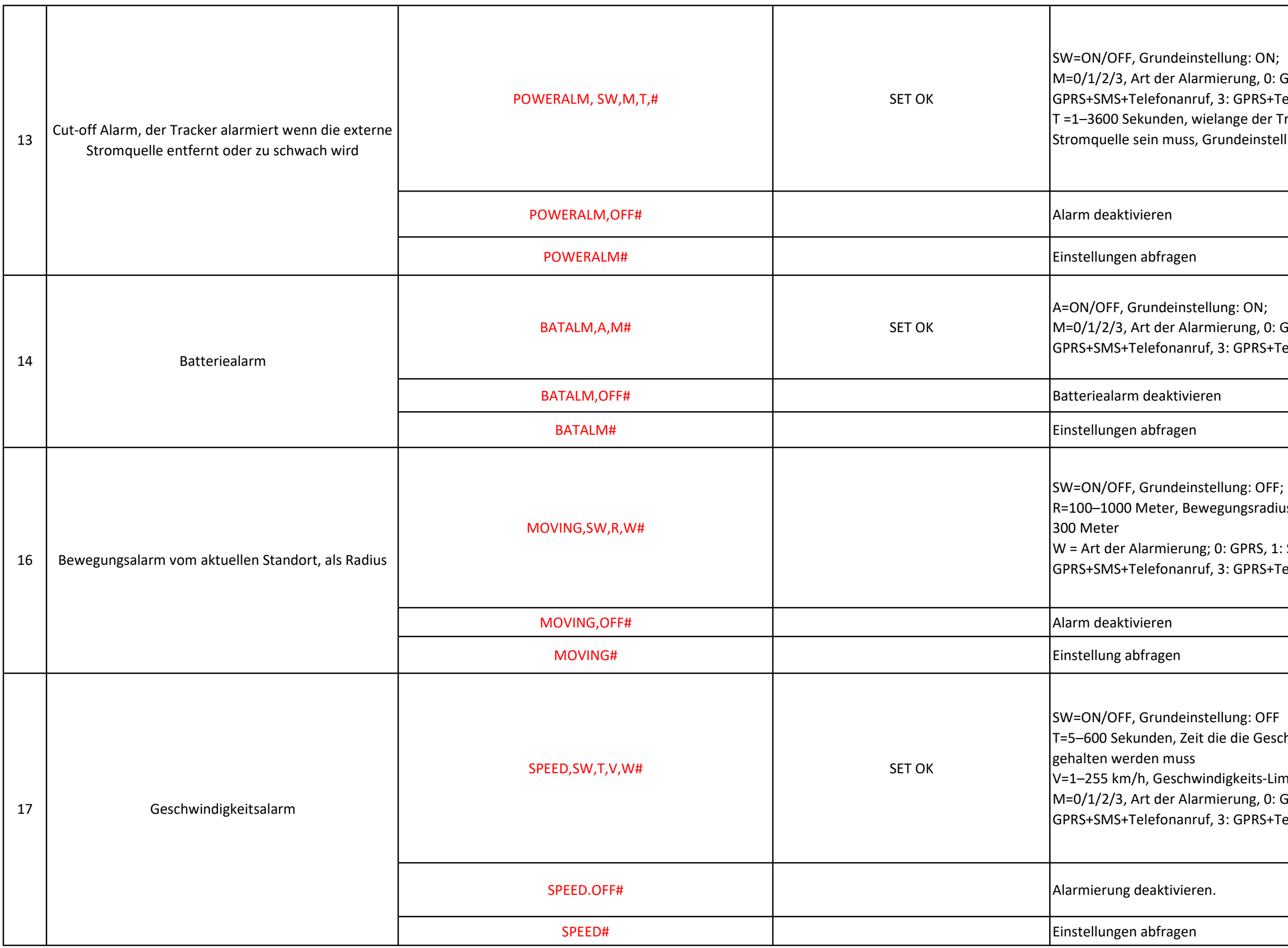

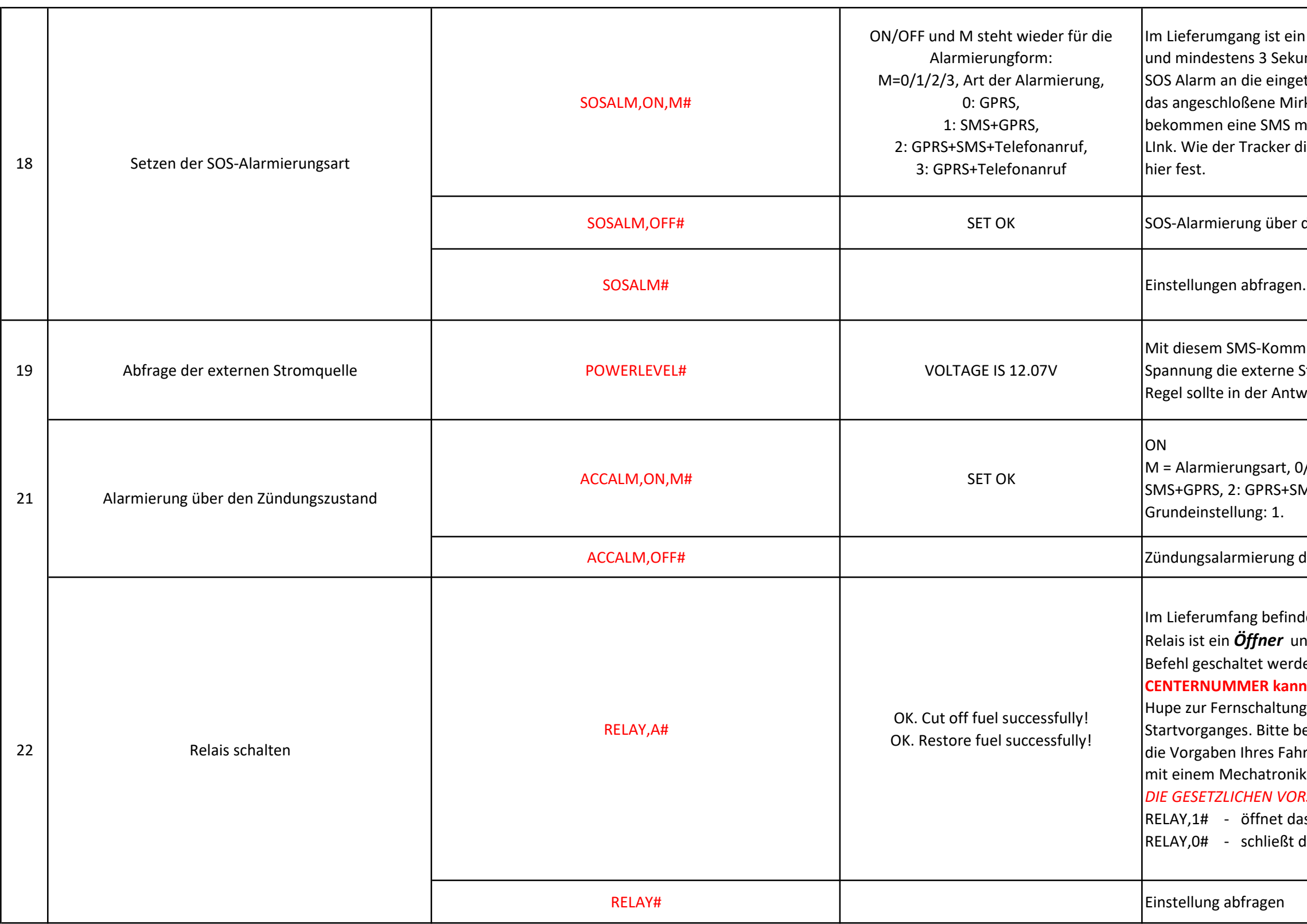

in SOS-Taster. Wenn dieser angeschlossen ist unden gedrückt wird, kann der Tracker einen etragenen SOS-Telefonnummern absetzen und irkofone freischalten. Die SOS-Telefonnummern mit der Info: SOS! und einem Google-Standortdie SOS-Alarmierung absetzen soll, legen Sie

die SOS-Taste deaktivieren.

mando können Sie überprüfen, wieviel Stromquelle an den GPS-Tracker liefert. In der twort ein Wert um die 12V stehen.

0/1/2/3, Art der Alarmierung, 0: GPRS, 1: SMS+Telefonanruf, 3: GPRS+Telefonanruf

deaktivieren

Idet sich ein Relais inkl. Relais-Adapter. Dieses und kann über den Tracker und einen SMSden. ACHTUNG: Nur die eingetragene **nn das Relais schalten.** Das Relais kann für die ng genutzt werden oder zur Unterbrechung des oeachten Sie den Schaltplan des Trackers und hrzeuges. Die Konsultation - vor dem Einbau iker wird empfohlen. ACHTEN SIE AUCH AUF DRSCHRIFTEN IN IHREM LAND! das Relais das Relais

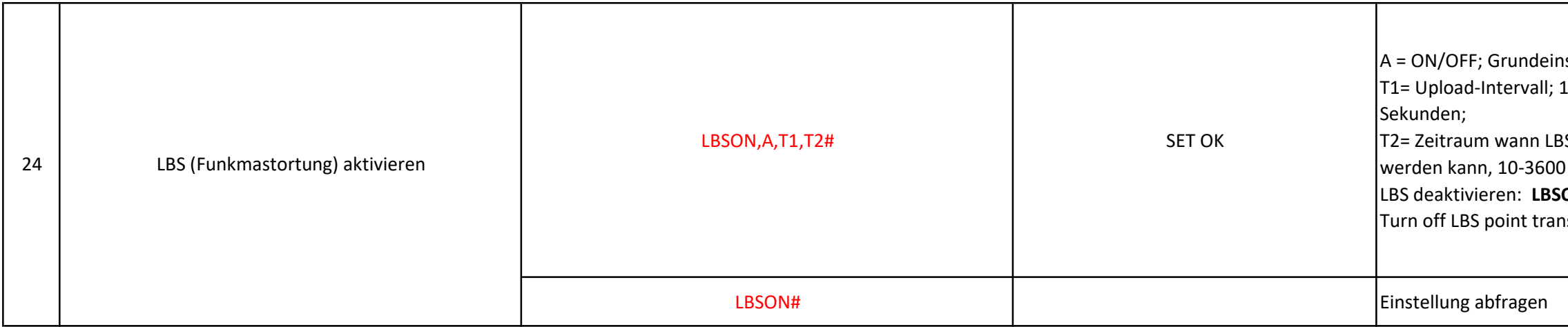

n stellung: OFF 10-3600 Sekunden, Grundeinstellung 60

BS starten soll, wenn das GPS nicht empfangen ) Sekunden, Grundeinstellung: 60;  $SON$ ,OFF# nsfer function when GPS is not located;